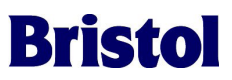

# **IEC - 61131 - 3 - The First Universal Process Control Language**

**Bruce Morris, Presenter**

# **Introduction**

IEC-61131-3, from Emerson Process Management, is the first international standard for process control software. By using IEC-61131-3, a programmer can develop a control algorithm for a particular brand of controller, and import that same program to another brand with minimum modifications, primarily to process input/output subsystems.

# **Description of the Fundamental Concepts of IEC-1131**

The basic principle of IEC-61131-3 is that a programmer can develop a control algorithm (referred to as a "Project") using any combination of five control languages; Instruction List, Structured Text, Ladder Diagram, Function Block Diagram, and Sequential Function Chart. The control algorithm can include reusable entities referred to as "program organization units (POUs)" which include Functions, Function Blocks, and Programs. These POUs are reusable within a program and can be stored in user-declared libraries for import into other control programs.

The IEC-61131-3 Standard includes a library of pre-programmed functions and function blocks. Any controller that is IEC compliant supports these as a "firmware" library, that is, the code for these is prewritten into a prom or flash ram on the device.

Additionally, manufacturers can supply libraries of their own functions. Typically, these would also be firmware libraries. An important consideration here is that, if a firmware library is used, the device that receives the program must support that library.

Users can also develop their own libraries, which can include calls to the IEC standard library and any applicable manufacturers' libraries.

All user-declared POUs, regardless of type, can be written in any of the five languages. Under some circumstances, a POU can have a combination of languages. A function block program, for example, can incorporate ladder diagram logic in it.

The general construct of a control algorithm includes the use of "tasks", each of which can have one or more Program POUs. A task can be assigned a cyclic rate, can be event driven, or be triggered by specific system functions, such as startup.

# **The Five Languages**

## **Instruction List (IL) - The Assembler-style Language**

Instruction List is most popular for relatively simple, yet frequently used, algorithms. Assembler language is relatively tedious to program, but is supposedly faster to execute. The following is the code used to calculate the absolute value of the difference between two variables named IN1 and IN2 (comments are contained between the (\* and \*) symbols:

**LD IN1 (\* Load IN1 into the calculations register \*)**

**SUB IN2 (\* Subtract IN2 from that register, storing the result into that register \*)**

**ABS (\* Perform the Absolute Value function on that register \*)**

**ST Error\_Calc (\* Store the value in the register into the variable called Error\_Calc \*)**

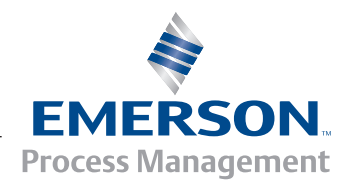

# **Structured Text (ST) - The High-Level Language**

Structured Text is a Pascal-like language that generally allows greater flexibility, and less tedium, in writing control algorithms. It has operators to allow logical branching (IF), multiple branching (CASE), and looping (FOR, WHILE, REPEAT). Typically, a programmer would create his own algorithms as Functions or Function Blocks in Structured Text and use them as callable procedures in any of the five languages. Using Structured text, the code above is written as: **Error Calc := ABS(IN1-IN2);** 

## **Ladder Diagram (LD) - The Electrical Technicians' Language**

Ladder Diagram is probably the most popular language for situations that involve relay logic with AND and OR gates. This allows graphical representation of logic in a form easily understood by electrical technicians and engineers alike. A brief example would be:

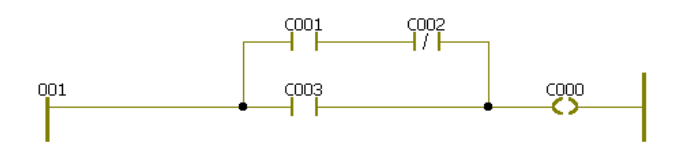

If this algorithm were to be written in Structured Text, it would be:

**C000 := (C001 & (NOT C002)) OR C003;**

## **Function Block Diagram (FBD) - The Graphical Language**

The Function Block Diagram Language allows control algorithms to be developed graphically by inserting the program units called Functions and Function Blocks into a control program. These blocks can be called from a library of functions specified by the IEC standard, or can be called from manufacturersupplied or user-created libraries. These function blocks can be written in any of the five languages, including the Function Block Diagram language again. Inputs and outputs between the blocks are wired graphically using a mouse.

The following is the calculation shown in Instruction List and Structured Text above, as a Function Block Diagram:

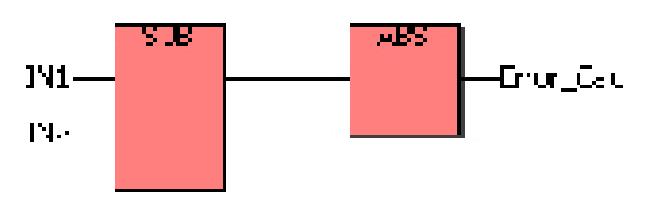

# **Sequential Function Chart (SFC) - The "Everything" Language**

Sequential Function charts allow complex algorithms to be executed using a series of "steps" and "transitions". In the example below, the box called "Start" is a step upon which the program stops until the statement "st\_trans\_1" is driven

TRUE. This could be done by anything within the program. The box called "st\_action\_1" represents a calculation, called an "Action Block", which will be continuously executed while on that step. The program then stops on the next step, "S004", until the ladder diagram shown is driven to TRUE. While on that step, the Action Block "st\_action\_2" will continuously execute.

Complex algorithms can be developed using multiple branching techniques., and several actions can be linked to a step. Also actions can be directed to continue running, run once, or terminate, instead of running continuously.

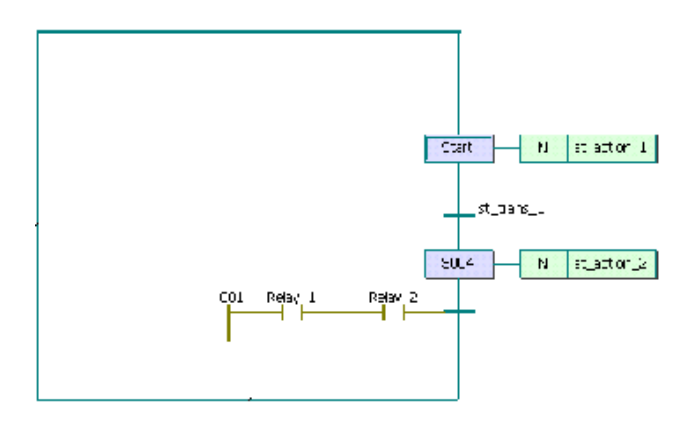

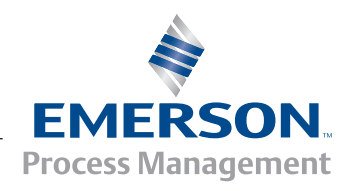

# **Program Organization Units (POUs)**

# **Functions**

Functions are pre-programmed calculations that accept numerous inputs, but return only one output. The Function must be declared as a variable type, can be created in any of the five languages, and can be used in any of the five languages. It is always referred to by its created name. The standard library of IEC-61131-3 consists mostly of Functions.

A Function, when used, does not consume additional memory. It is simply a procedure call, which uses an existing equation.

The following is an example of the Function shown on the previous page, in a Structured Text equation:

**Error :=Error\_Calc (IN1 ,IN2 );**

## **Function Blocks**

Function Blocks are pre-programmed calculations that accept numerous inputs, and can return several outputs. The Function Block can be created in any of the five languages, and can be used in any of the five languages. Any use of a Function Block is referred to as an "instance" of that block. Each instance must be given a name that is unique to the POU in which the block resides. What distinguishes a Function Block from a Function is that each instance contains a unique set of values that are retained with every execution of the instance.

The following Function Block code was created using a combination of a standard IEC Function Block called "TON" (notice it has been given the instance name "On\_Delay\_Timer"), and Ladder Diagram code. Its purpose is to generate a Boolean pulse (the coil "Output") at regular intervals when started by a Boolean variable (the relay "Run") going high, and it can be stopped by another Boolean variable (the relay "Reset") going high:

If shown as a Function Block, it looks like this:

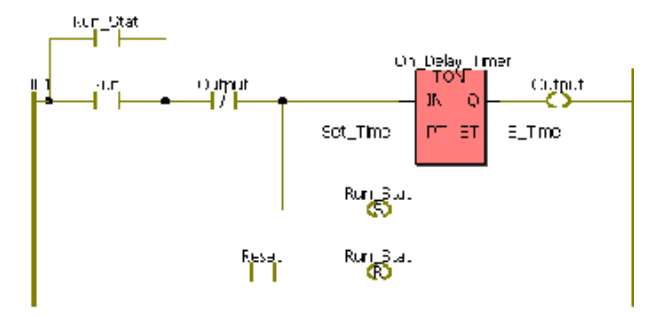

If shown as Structured Text, it looks like this:

Restarting\_Timer\_1( Set\_Time := Time\_Var, Run := Start, Reset := Stop); Pulse := Restarting\_Timer\_1.Output; Elapsed\_Time := Restarting\_Timer\_1.E\_Time;

## **Programs**

Programs are simply POUs created in any of the languages, which can incorporate unique code, or can include any Functions or Function Blocks, created locally to a Project, or referenced from external Libraries. A Program is the only POU type that can be inserted into a running Task.

# **Tasks**

## **System**

Tasks are the devices that execute Program POUs. System tasks are triggered to execute once on specific events within the running program. These include cold and warm program starts, floating point errors, and stack overflows.

# **Cyclic**

Cyclic tasks run at programmer-declared intervals. IEC allows multiple tasks, and these can be assigned priorities from 0 to 31 (0 being highest).

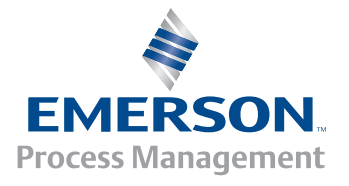

# **Variable Declarations**

# **Variable Types**

All variables used within a project must be declared, either locally to a POU or globally to the project. Regardless of the type of POU or Language used, all variables must be declared.

IEC-61131-3 allows a full range of variable types, including integer (INT,SINT,DINT), logical (BOOL), and floating point (REAL), byte (BYTE, WORD, DWORD), and time period (TIME).

Additionally, user-declared variable types can be created that are "structures", or combinations of several variable types. Also, arrays can be created that are combinations of structures. An example is:

## TYPE

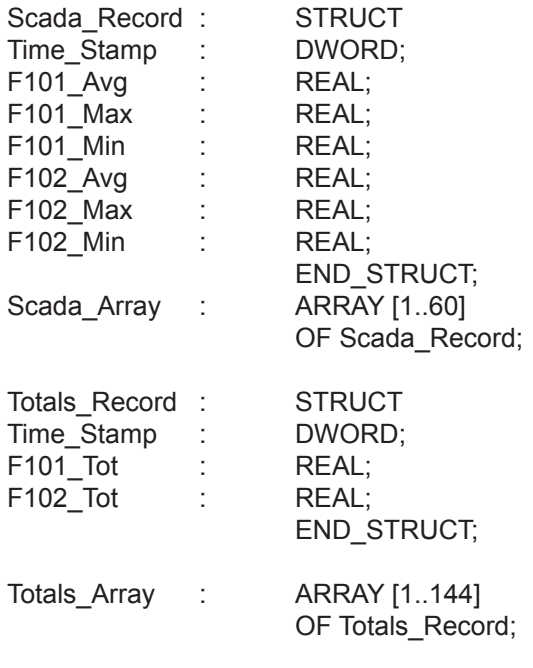

END\_TYPE

# **Local (to POU)**

When POUs are created, variables used within them may be declared as "local" to that POU; that is. The variable's name can be used in other POUs with no conflict within the project. An example:

## VAR

Pulse 3 Min : BOOL; Temp\_Scada\_Record : Scada\_Record; Scada\_Record\_Conf : Scada\_Record; Scada\_Conf\_1 : DWORD; Scada\_Conf\_2 : REAL; Scada\_Conf\_3 : REAL; Scada\_Conf\_4 : REAL; Scada\_Conf\_5 : REAL; Scada\_Conf\_6 : REAL; Scada\_Conf\_7 : REAL;

## END\_VAR

Notice the "Scada\_Record" variables that are variables of the user-declared type in the previous example.

# **Input/Output**

Input/Output variables are a special case for local variables. When a Function or Function Block is created, it must have input and output terminals. These terminals are the Input/Output variables. An example:

VAR\_INPUT Input : REAL; Reset : BOOL := FALSE; END\_VAR VAR\_OUTPUT Output\_Current : REAL; Output\_Previous : REAL := 1.0e+30;

# END\_VAR

Notice that Input and Output variables can be assigned initial values. The Input named "Reset" above has been assigned a default value of FALSE, which will be used if the "Reset" terminal is left unwired. The Output named "Output\_Previous" has also been given an initial value, which will be used on initial execution of the Function Block.

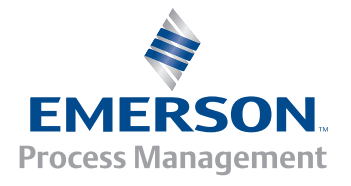

## **Global**

When variables are to be linked to I/O points, or are to be used in several POU's in a project, they must be declared "Globally". An example:

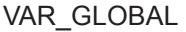

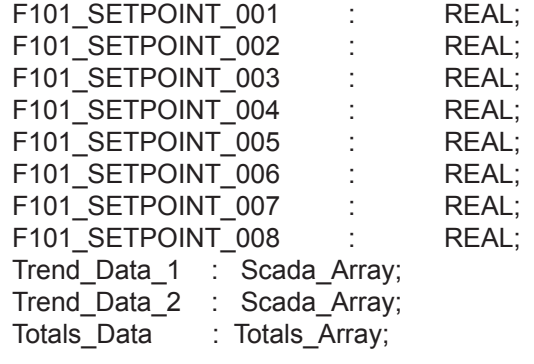

## END\_VAR

This declaration would occur in the "System Resource" section of the project.

## **External**

Once variables have been declared globally, they can then be used in any POU by being re-declared as "External".

#### An example:

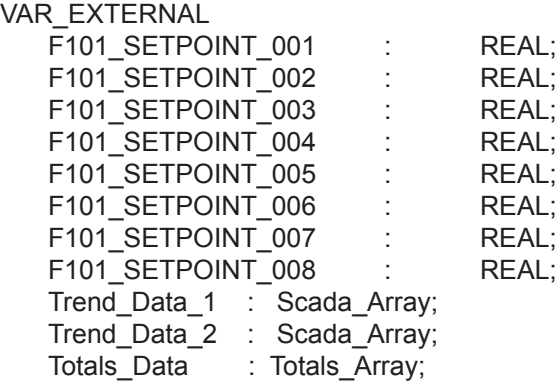

END\_VAR

## **Bringing It All Together**

IEC-61131-3 is a powerful, flexible, and adaptable standard that includes something for every programming taste and style. Users can create programs in any combination of the five languages, and can develop code as POUs that are re-usable within a project, and can be stored as libraries for use in other projects. The manufacturers who support this standard are free to use their own on-line interface software, and future developments will allow more powerful communications capabilities between controllers of different manufacturers.

This declaration would occur in the "System Resource" section of the project.

© 2007 Remote Automation Solutions, division of Emerson Process Management. All rights reserved.

The contents of this publication are presented for informational purposes only. While every effort has been made to ensure informational accuracy, they are not to be construed as warranties or guarantees, express or implied, regarding the products or services described herein or their use or applicability. RAS reserves the right to modify or improve the designs or specifications of such products at any time without notice. All sales are governed by RAS' terms and conditions which are available upon request. RAS does not assume responsibility for the selection, use or maintenance of any product. Responsibility for proper selection, use and maintenance of any RAS product remains solely with the purchaser and end-user

#### **Emerson Process Management Remote Automation Solutions**

Watertown, CT 06795 USA T 1 (860) 945-2200 Mississauga, ON 06795 Canada T 1 (905) 362-0880 Worcester WR3 8YB UK T 44 (1) 905-856950

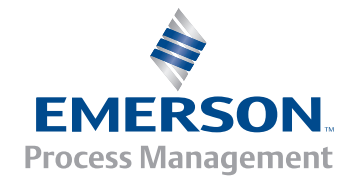

Bristol, Inc., Bristol Babcock Ltd, Bristol Canada, BBI SA de CV and the Flow Computer Division , are wholly owned subsidiaries of Emerson Electric Co. doing business as Remote Automation Solutions ("RAS"), a division of Emerson Process Management. FloBoss, ROCLINK, Bristol, Bristol Babcock, ControlWave, TeleFlow and Helicoid are trademarks of RAS. AMS, PlantWeb and the PlantWeb logo are marks of Emerson Electric Co. The Emerson logo is a trademark and service mark of the Emerson Electric Co. All other marks are property of their respective owners.